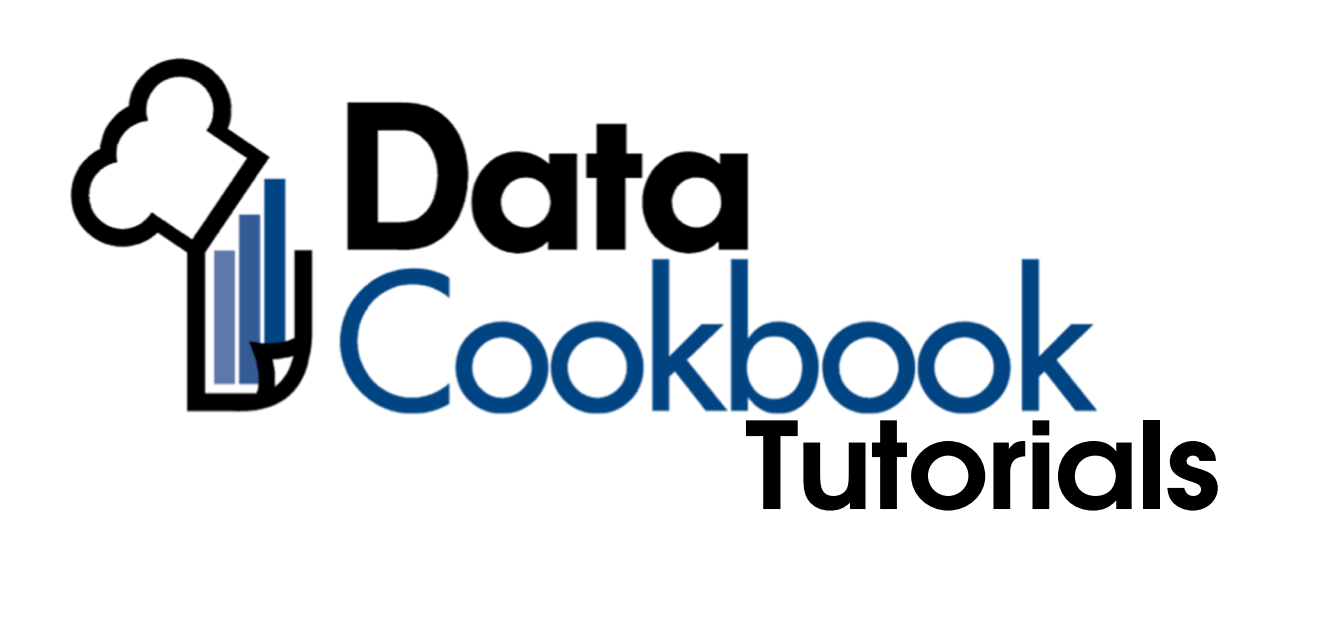

# FINDING DEFINITIONS YOU NEED

INSTITUTIONAL RESEARCH

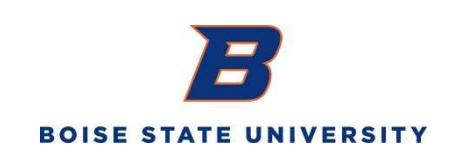

**1. To browse the glossary of definitions within the Data Cookbook, log in to yo ur account with your Data Cookbook credentials.** 

**URL - https://boisestate.datacookbook.com/login**

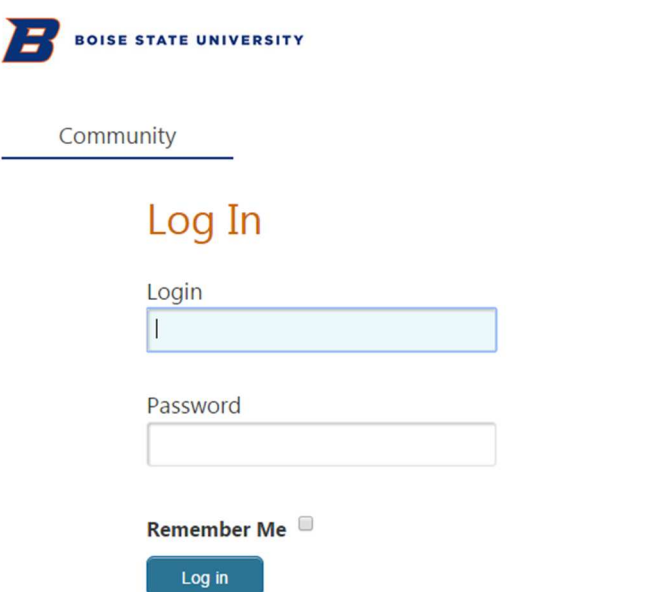

## **2. Select 'Definitions' from the navigation tabs at the top of the page.**

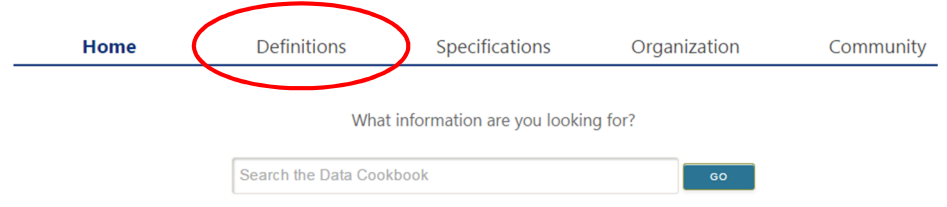

**3. Hover over the Definitions tab at the top of the page and selecting "Browse definitions".** 

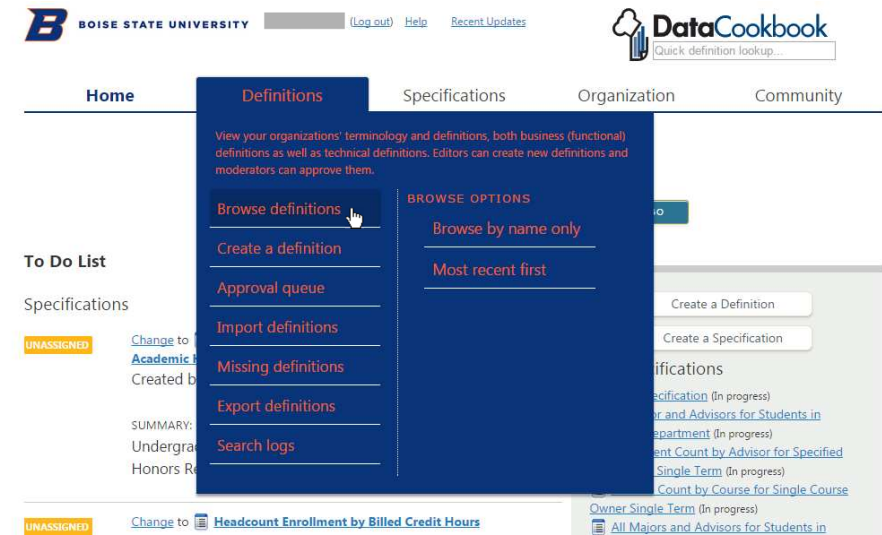

#### **4. Search for Definitions**

- I. The Search Bar is located in the top right of the browser screen, under the "Community" navigation tab. To search for a term, input the desired search term and click enter (>).
- II. Use the tools and filters listed and described below to help you narrow your search.

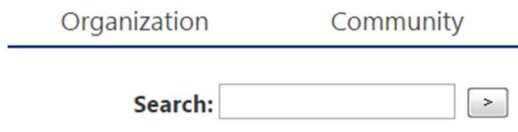

## **5. Use the tools and filters to help you narrow your search**

- **I. Sort by** 
	- a. There are three options to order the list of definitions: Alphabetical, Recently Modified, and Recently Created
- **II. Display** 
	- a. Definitions can be displayed in two different formats: Full Content or Name Only

#### **FULL CONTENT -The term and a definition preview are provided**

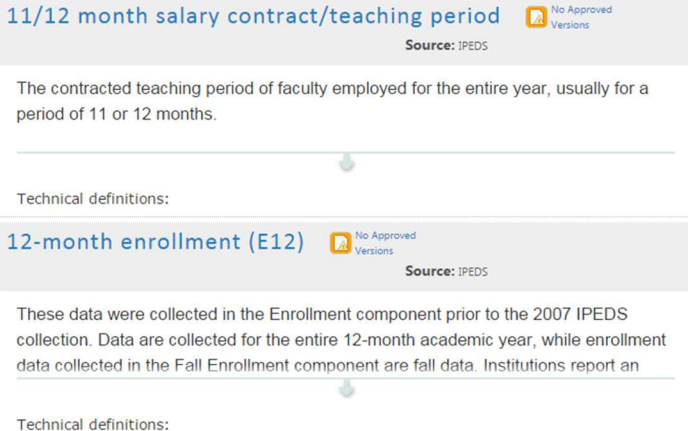

#### **NAME ONLY–The term names are previewed in a list**

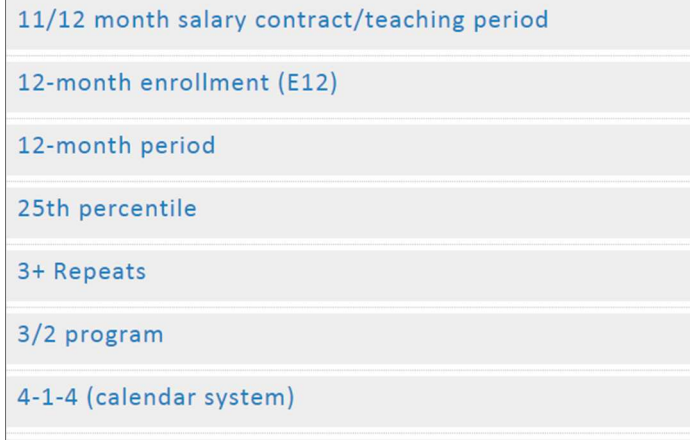

#### **III. Filter by:**

- a. Functional Area The department/group data stewards that manage the definition
- b. Version The current status of the definition (e.g., Latest Approved, Pending, In Draft, etc.)
- c. Definition Source Where the definition originated from (Not currently used.)
- d. Data System The name of the campus data system(s) that currently use the defined term
- e. Tag Keywords and terms related to the definition **FULL CONTENT**

## **6. Quick Definition Lookup**

- This search bar is located under the Data Cookbook logo at the top of the site page.
- Results are rendered from local and public sources
- Does not include Specifications, only definitions located within Data Cookbook
- You may opt to get only local results by unchecking the "Include Public Community"

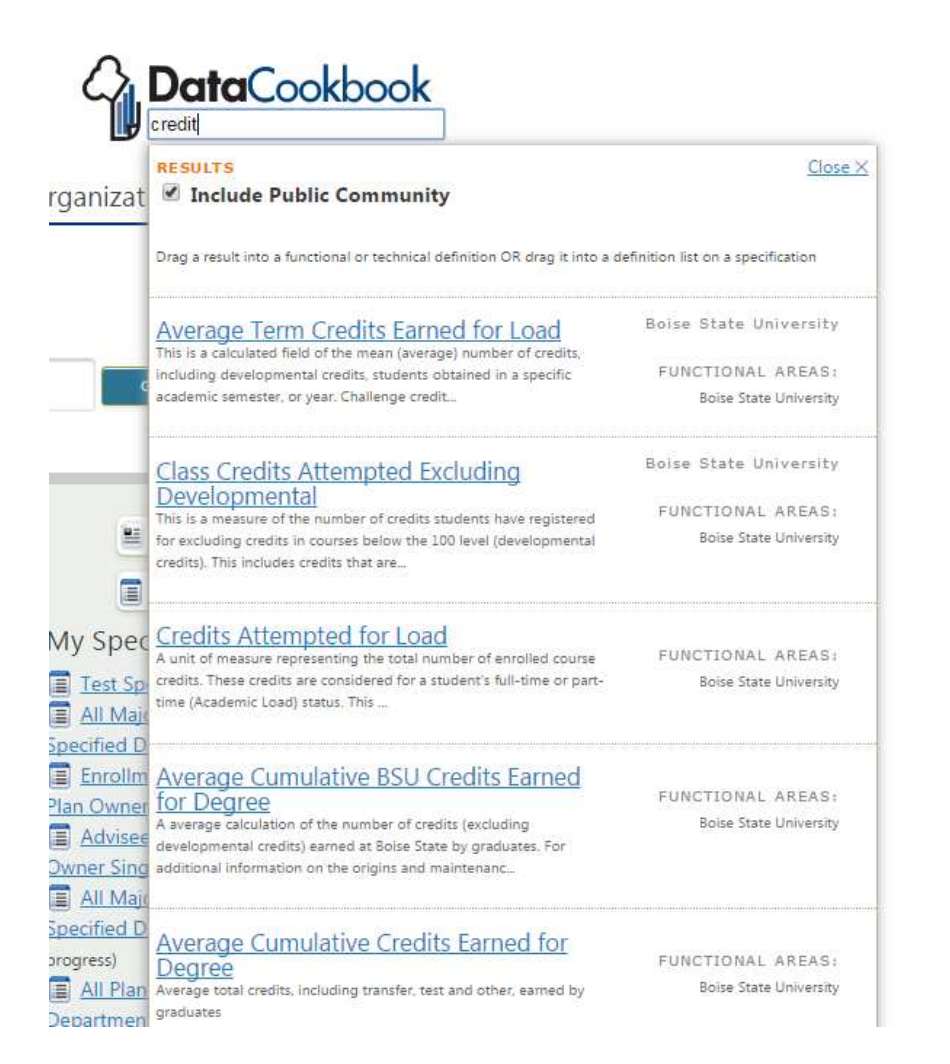

**7. For more information, please visit the Data Cookbook site at:** 

**https://ir.boisestate.edu/datacookbook/**